## Documentation - Digital Elevation Model 10 - DEM 10 [DGM10] (with anthropogenic landforms)

| Content              |                                                                                                    |
|----------------------|----------------------------------------------------------------------------------------------------|
| files:               | data                                                                                                    |
|                      | DEM10_TR32_WITH_anthropo_RF                                                                                                    |
|                      | demtr32_10m_w_anthro_rf.tif: .tif file of the DEM10 including anthropogenic landforms                                                                                                    |
|                      | demtr32_10m_w_anthro_rf_ascii.txt: ASCII file of the DEM10 including anthropogenic landforms                                                                                                    |
|                      | documentation                                                                                                    |
|                      | this file                                                                                                    |
|                      | DGM10_scilands_w_screenshot.jpg                                                                                                    |
|                      | research                                                                                                    |
|                      | Dokumentation_DGM1_DGM10.pdf: description of the construction of the DGM10 including procedure and methods                                                                                                    |
|                      | Kurze_Erlaeuterungen_DGM10_Rur_ergaenzt.pdf: additional information on the datasets from the Netherlands and Belgium                                                                                                    |
| data size:           | data folder: 566 MB                                                                                                    |
|                      | entire folder: 566 MB                                                                                                    |
| extend:              | Rur Catchment + 2km-buffer (dark grey area in overview map of example)                                                                                                    |
| provider:            | scilands GmbH based on data from the Bezirgsregierung Köln, the Ministry of Transport, Public Works and Watermanagement of the Netherlands (Rijkswaterstaat) and the National Geographic Institute of Belgium, Brussels.                                                                                                    |
| language:            | German                                                                                                    |
| date of publication: | 2010                                                                                                    |
| date of purchase:    | 2009                                                                                                    |
| Description          |                                                                                                    |
| description:         | The DEM10 provides elevation information in raster format with a spatial resolution of 10m (Projection: Gauß-Krüger Zone 2, EPSG::31466). It was combined from different sources by the scilands GmbH: the DGM 5L (1-5 m grid size) provided by the GEObasis.nrw Bezirksregierung Köln, Germany, the AHN5 (Actueel Hoogtebestand |

Nederland) Netherlands (5m grid size) and the DTM-1:10.000 Belgium (20m grid size). The scilands GmbH produced the digital elevation model of the Rur catchment using datasets from the sources mentioned above. First of all, data gaps were closed by using the SAGA-module 'Close Gaps' and noise was removed by using a modified, variable Lee-filter. Removing the noise also unveiled hidden geomorphological information. For the analysis of current geomorphological processes anthropogenic landforms like embankments, sunk roads or railways, dikes, open cast mining areas etc. are important. When classifying certain relief areas a DGM without anthropogenic landforms is needed. Therefore two datasets have been created. In order to reduce the amount of data and the amount of detail, a generalization into a 10 m grid size was carried out. A resampling method developed by the scilands GmbH using local minima and maxima preserved the anthropogenic features which could then be detected and removed. Therefore, a filter (SAGA-module) was improved and enabled to identify nearly all artificial dikes in the landscape. A manual correction took place afterwards. Finally, the SAGA-module 'Close Gaps' and the Lee-filter were used again to fill in the missing values. When including the data from the Netherlands and Belgium, which is partly overlapping the German DGM10, the same steps as above were performed. For the data from the Netherlands, data gaps were closed e.g. on water surfaces, the coordinate system was changed from 'Amersfoort RD new' into Gauß-Krüger-coordinates (which resulted in an inaccuracy of up to 10 m), resampling to a 10 m grid size, and elimination of anthropogenic landforms were carried out. In the DTM-1:10.000 of Belgium the triangular structure of the TIN was removed, the coordinate system was changed from 'Belgian Lambert 2008' into Gauß-Krüger-coordinates and resampling to a 10 m grid size took place. Finally, all datasets were combined whilst trying to produce a fluent passage from one dataset to the other. more information: Dokumentation DGM1 DGM10.pdf, Kurze\_Erlaeuterungen\_DGM10\_Rur\_ergaenzt.pdf abbreviations used in not necessary data:

## **Example**

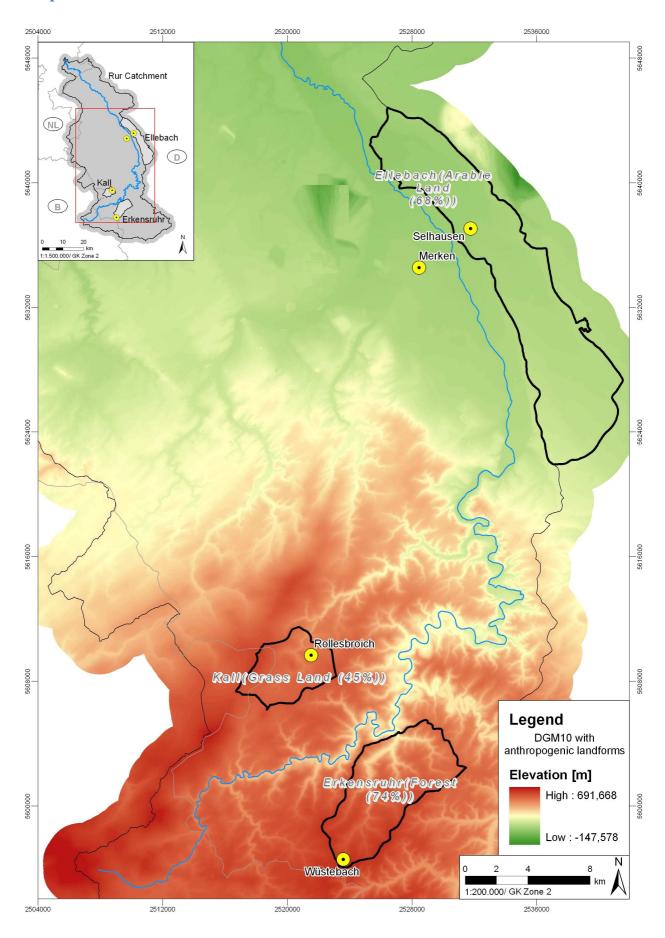

Example of DGM10 for TR32 with anthropogenic landforms displayed in ArcGIS

## **Author**

Juliane Bendig JbendigO@uni-koeln.de Geographisches Institut der Universität zu Köln Albertus-Magnus-Platz 50923 Köln